# The Senate results on the Tally Room explained

The publication of Senate results to the [Tally Room](http://vtr.aec.gov.au/SenateResultsMenu-20499.htm) on the AEC website has commenced. Once the scrutiny of Senate votes is complete, the Australian Electoral Officer (AEO) will conduct the distribution of preferences for the state or territory. Three reports are published to the Tally Room.

#### 1. The Distribution of Preferences Report

This summary report shows how and at which count votes are distributed between the candidates. It shows who has been elected and at what count their surplus was distributed. For excluded candidates, it shows the number of votes and the details of the count that their votes were transferred to continuing candidates. The report is in PDF.

## 2. Formal Preferences Report

This report shows all formal ballot papers that were included in the distribution of preferences. It identifies the division, polling place, batch and ballot paper number. The preferences are comma delimited and include above and below the line preferences.

In using this data, it is important to know the number of groups in the state or territory to understand which preferences were above or below the line. In the list of the preferences the first x preferences are the above the line (where x is the number of groups) and the remainder are the below the line. The report is in csv format. The order of the groups and candidates are available for download at [www.aec.gov.au/election/candidates.htm.](www.aec.gov.au/election/candidates.htm)

### 3. First Preferences by Polling Place Report

This report shows the number of first preferences at each polling place per group and candidate. This report does not include any declaration vote counts (pre-poll, provisional, postal, or absent votes) or obviously informal ballot papers. This means that the total number of ballot papers in this report will not equal the total number recorded elsewhere on the Tally Room.

#### Notes on csv files

- 1. The csv file for the Distribution of Preferences Report is available once the Tally Room is in final results mode, soon after the return of the writs.
- 2. The csv file for the Formal Preferences Report, requires a filter to the 'nom\_ty' column, looking for 'S', and a filter to 'state\_ab' to select the state of interest. The csv will show all candidates and their order on the ballot paper. Groups are shown by the distinct list of the 'ticket' column and exclude 'UG' (ungrouped candidates).
- 3. The csv file for the First Preferences by Polling Place Report is available once the Tally Room is in final results mode, soon after the return of the writs.

#### [www.aec.gov.au](http://www.aec.gov.au) 13 23 26

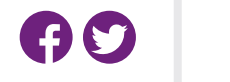

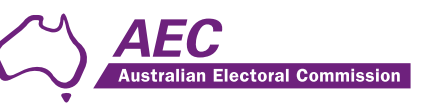